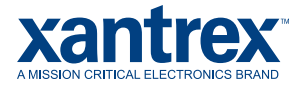

# Freedom EX 4000 USB Operations Guide 976-0425-01-01

Rev A

# **ADANGER**

#### **RISK OF FIRE, ELECTRIC SHOCK, EXPLOSION, AND ARC FLASH**

This guide is in addition to, and incorporates by reference, the relevant product manuals for Freedom EX 4000. Before reviewing this guide you must read the relevant product manuals. Unless specified, information on safety, specifications, installation, and operation is as shown in the primary documentation received with the product. Ensure you are familiar with that information before proceeding.

**Failure to follow these instructions will result in death or serious injury.**

### **1.0 Purpose**

The purpose of this guide is to provide instructions on how to use a USB drive to transfer data between the USB drive and the Freedom EX 4000 inverter/charger/converter for the purpose of upgrading firmware for the Freedom EX 4000 inverter/charger/converter, to change device settings, or to extract device logs.

#### **2.0 Requirements**

- $\blacksquare$  USB drive Class 2, FAT32, 1 500 GB, USB 2.0 or higher
	- $\bullet$  recommended brands are from Sandisk (3.0), Vital (3.0), Kingston (3.0), Philips, Onn
		- incompatible brand is from Emtec. DO NOT USE.
		- format the USB drive to FAT32 to avoid reading and writing errors

## **3.0 Operations**

<span id="page-0-0"></span>*Figure 1 USB drive to Freedom EX 4000 Figure 2 USB drive to a PC*

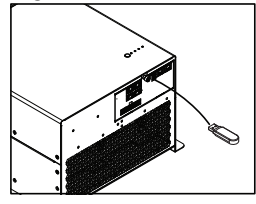

<span id="page-0-1"></span>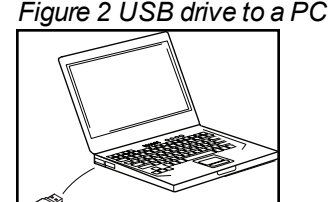

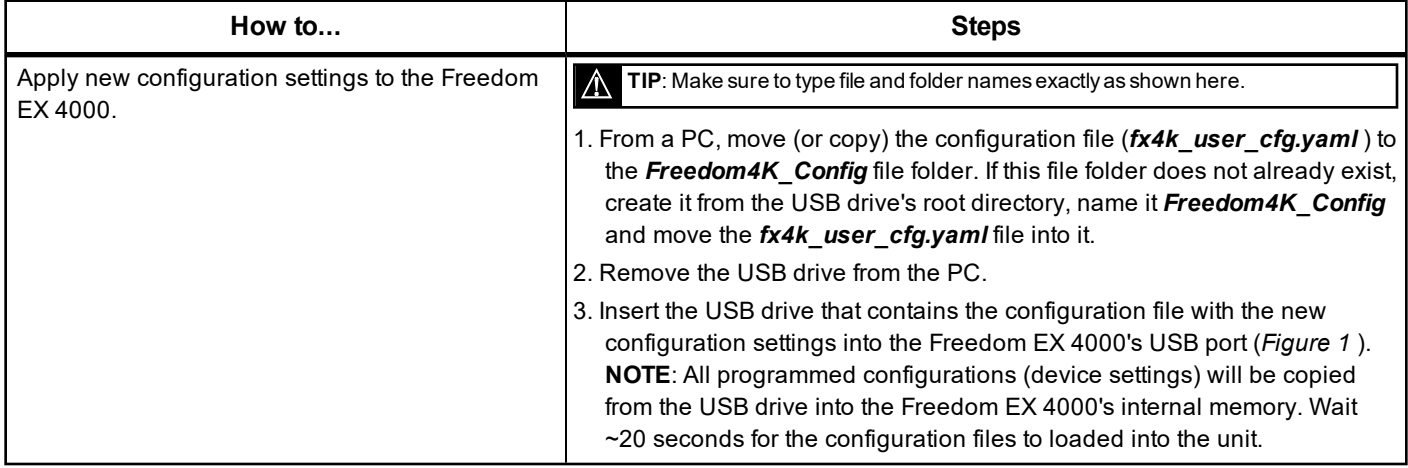

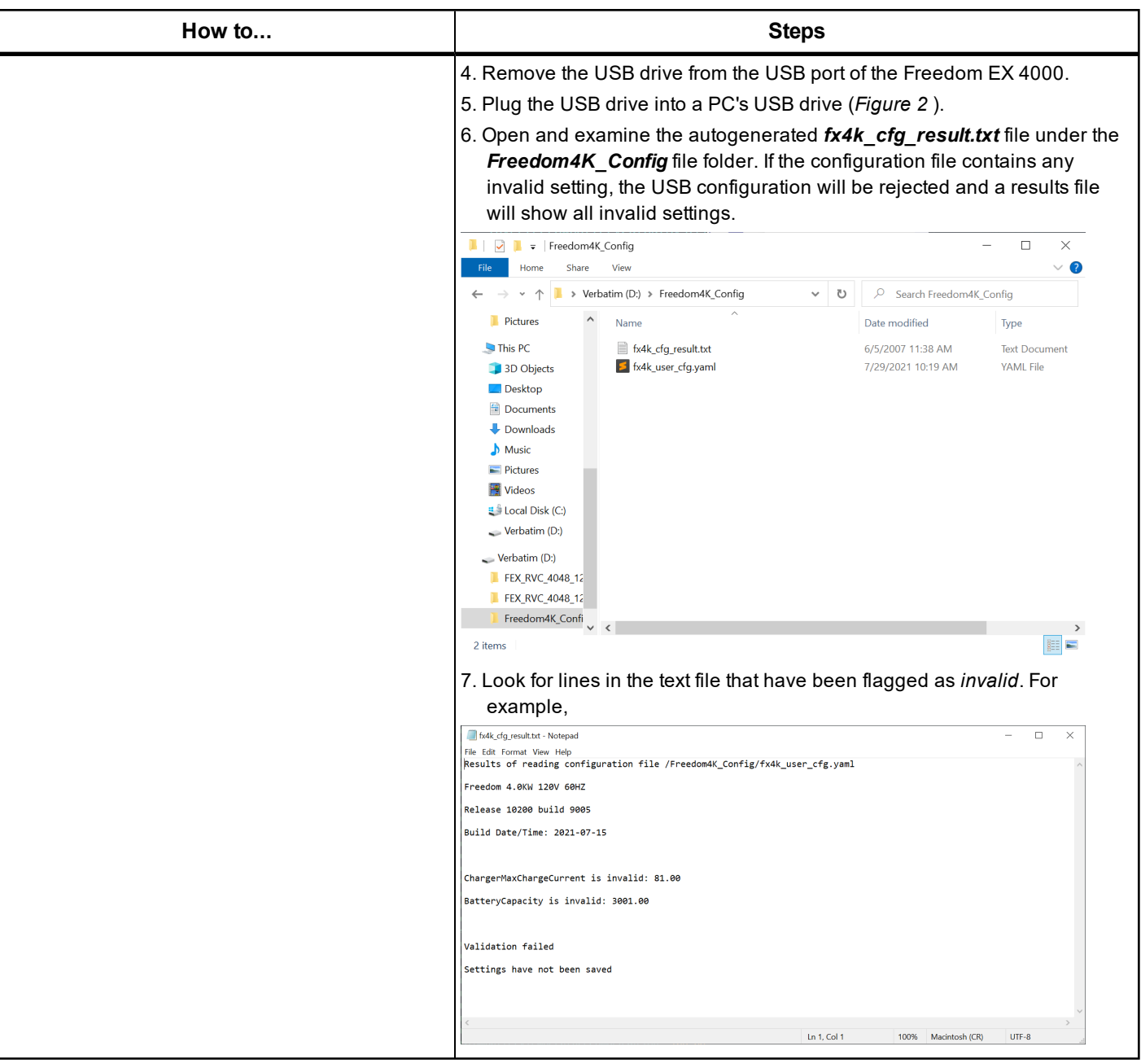

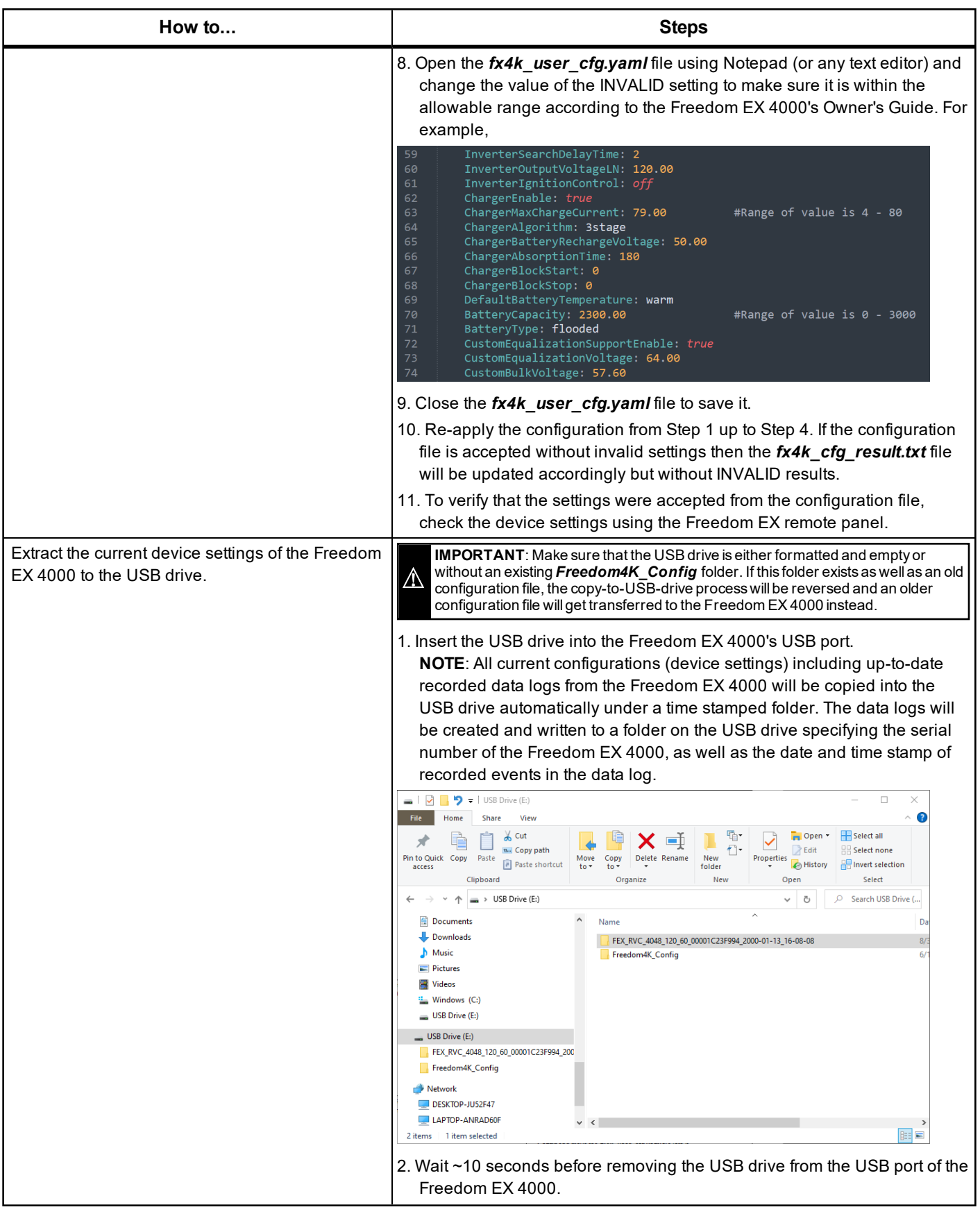

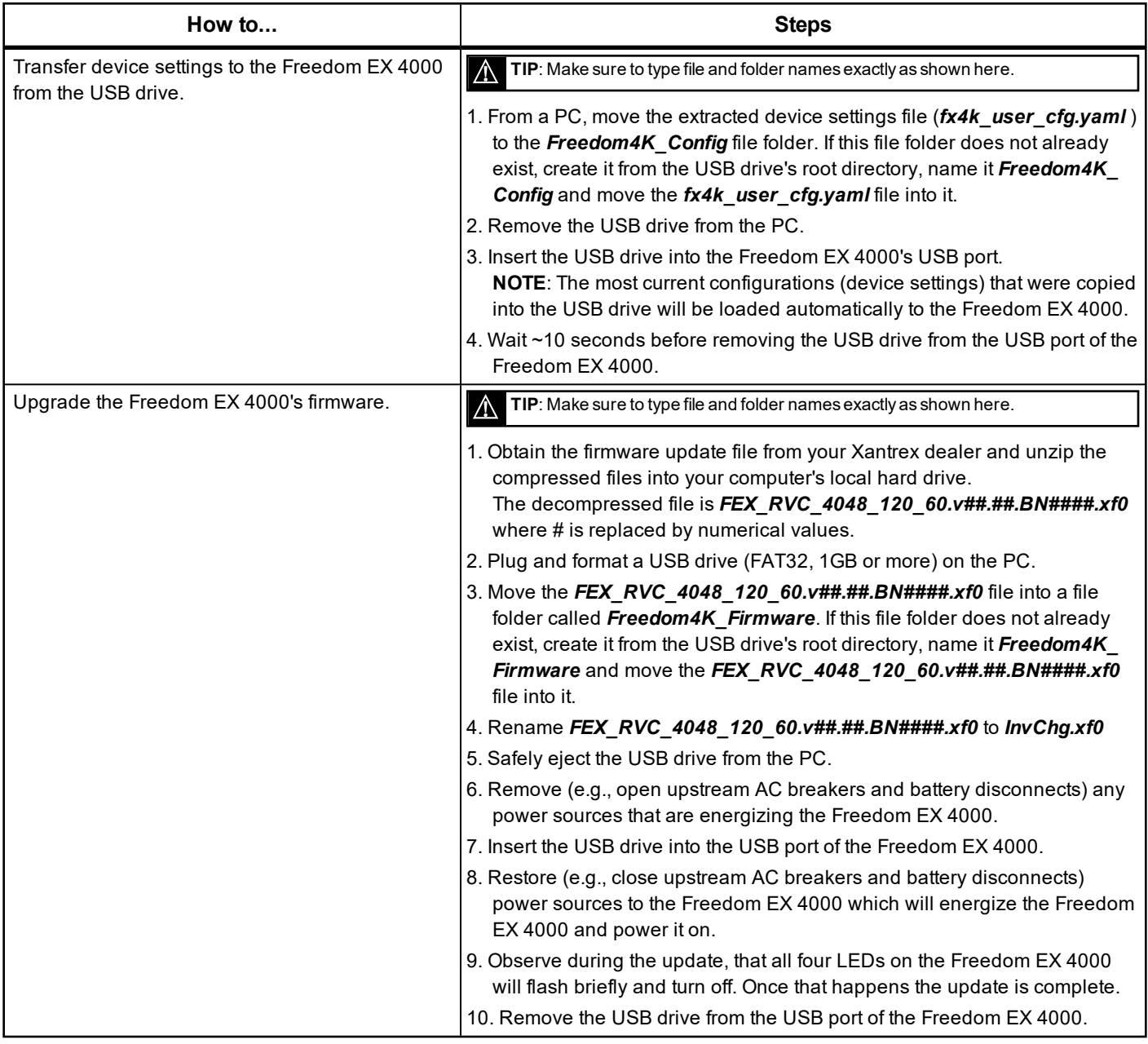